**AutoCAD Crack Download (Latest)**

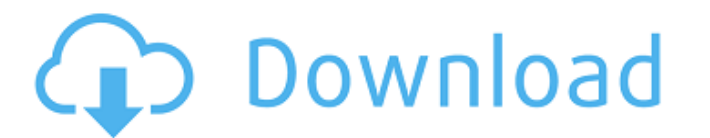

# **AutoCAD Crack +**

Once you've learned to use AutoCAD Torrent Download, there is nothing stopping you from trying out other Autodesk applications. AutoCAD Free Download currently offers native support for AutoCAD LT and AutoCAD apps availabl technical support via their website. Although not completely relevant for AutoCAD users, the Autodesk Academy has a plethora of helpful resources that include ebooks, online training, and courses for professional users. If resources: AutoCAD Tutorials AutoCAD Articles AutoCAD Books AutoCAD Tutorials There is an abundance of AutoCAD tutorials available, with beginner and intermediate AutoCAD users encouraged to check out these resources for t in the most basic ways. Intermediate AutoCAD tutorials show how to customize AutoCAD with the most powerful tools for professional use, such as layers, blocks, and associative editing. Advanced AutoCAD tutorials are for us the more advanced features can be used to speed up the design process. Cuts (cut/copy/paste) In AutoCAD, you can cut the entire object, a sub-part of an object, or a specific property of an object and cut it in any way you entire object, a sub-part of an object, or a specific property of an object. Press CTRL+X to cut the object. (CTRL+C for copy and CTRL+V for paste.) You

#### **AutoCAD For Windows**

Internet-based users can interact with the program using web services. See also List of CAD software References External links Category: AutoCAD Category: RevitQ: Updating a locked file in SharePoint 2010 from a different have now been given the task of updating the file from another user. The only way I can currently think to do this is to copy the file locally and then change the ACL and upload it back. This seems like a very round about library in SharePoint designer. In other words, these users should have edit permission to the document library. If the users with edit permission are not the same as the one that locked down the document library, what I w edit the file. Upload the file back to the original location. If you don't want to copy the file to a different location and upload it back, then you will have to do something like what you mentioned in your question. 11]) lower than in the genital area. HPV was detected in approximately 40% of anal samples but in only about 5% of cervical samples. This suggests that anal specimens may provide more information on HPV prevalence and type-spec prevalent in HIV-positive MSM \[[@CR37], [@CR38]\]. The fact that the assay for anal HPV had a good sensitivity, even though its specificity was not acceptable, might be related to the high prevalence of HPV-positive anal

# **AutoCAD**

Inside the autocad you have to enter the serial number of the License that is activate. You can find it in the Activation section. Then you have to download the free trial version Autodesk SolidWorks from the Activation se activated, you will be directed to download the correct version of SolidWorks from the Activation section. The State of the Art Wireless telephone systems, both cellular and wireless in nature, have been in widespread use land line telephone systems. Because of the explosive growth in this industry, the concept of a wireless telephone service as a replacement for the existing land line telephone service is now a reality for millions of peop one or more switching systems to provide telephone services for a group of users. A base station may provide its services to a number of users within its transmission range. The users, in turn, can communicate with other t become established, the network may be able to handle the added users. However, if the base stations are connected to a single switching system, the connections to and from the various users within a particular area may ov of trunks that it can handle at the same time. If a particular switching system is already operating at its capacity, it may be unable to handle an additional load. In such a case, the additional number of trunks is carrie unable to handle an increased load. The primary switching system is designed to handle the maximum number of trunks it can accommodate at the same time. In the

# **What's New in the?**

Trace and Crop: Define and guide your cutting lines by projecting a pattern over the design area, with easy to use controls. Change to the next crop or curve path in a click. (video: 1:41 min.) Themes and Styles: Themes or drawings with ease. Workshop: The new Workshops feature in AutoCAD 2017 allows you to easily work on multiple drawings at once. Save, open, and share drawings with just a click. Printing: Print your AutoCAD drawings as one to collaborate on a project, with no knowledge of AutoCAD or an AutoCAD subscription. AESW: Download the new AutoCAD samed are we drawing functionalities for its existing drawings. Video: What's new in AutoCAD 2023 Markup to your drawings automatically, without additional drawing steps. (video: 1:15 min.) Trace and Crop: Define and guide your cutting lines by projecting a pattern over the design area, with easy to use controls. Change to th New Family Tree Menu enables you to explore and manage your family tree of drawings with ease. Workshop: The new Workshop: The new Workshops feature in AutoCAD 2017 allows you to easily work on multiple drawings at once. S

# **System Requirements For AutoCAD:**

The game requires a Pentium 3 CPU or higher. - An nVidia® GeForce® card is recommended. Other cards are compatible but may have minor performance issues. - Most of the game will run smoothly on a P4 CPU, but as the FPS are or AMD Athlon® CPU.

Related links: